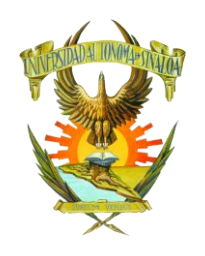

# UNIVERSIDAD AUTÓNOMA DE SINALOA

Programa de Estudios

Plan de Estudio 2015

# LABORATORIO DE CÓMPUTO III TERCER SEMESTRE

**Autores:** Claudia De Anda Quintin

**Colaborador:** Jesús Ignacio Hernández García Rigoberto Santiago Garzón Sergio Luis Barraza Castillo

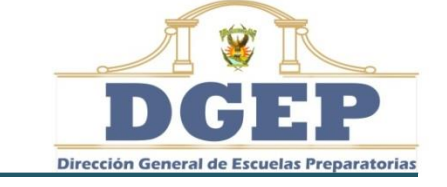

Dirección General de Escuelas Preparatorias

*Culiacán Rosales, Sinaloa; agosto de 2015*

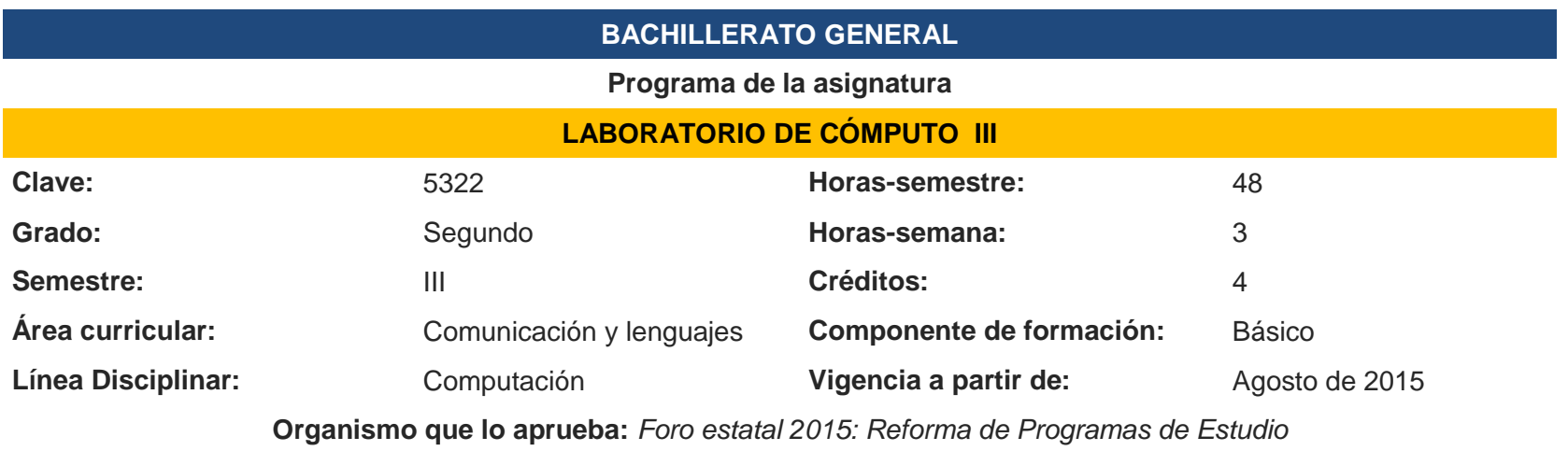

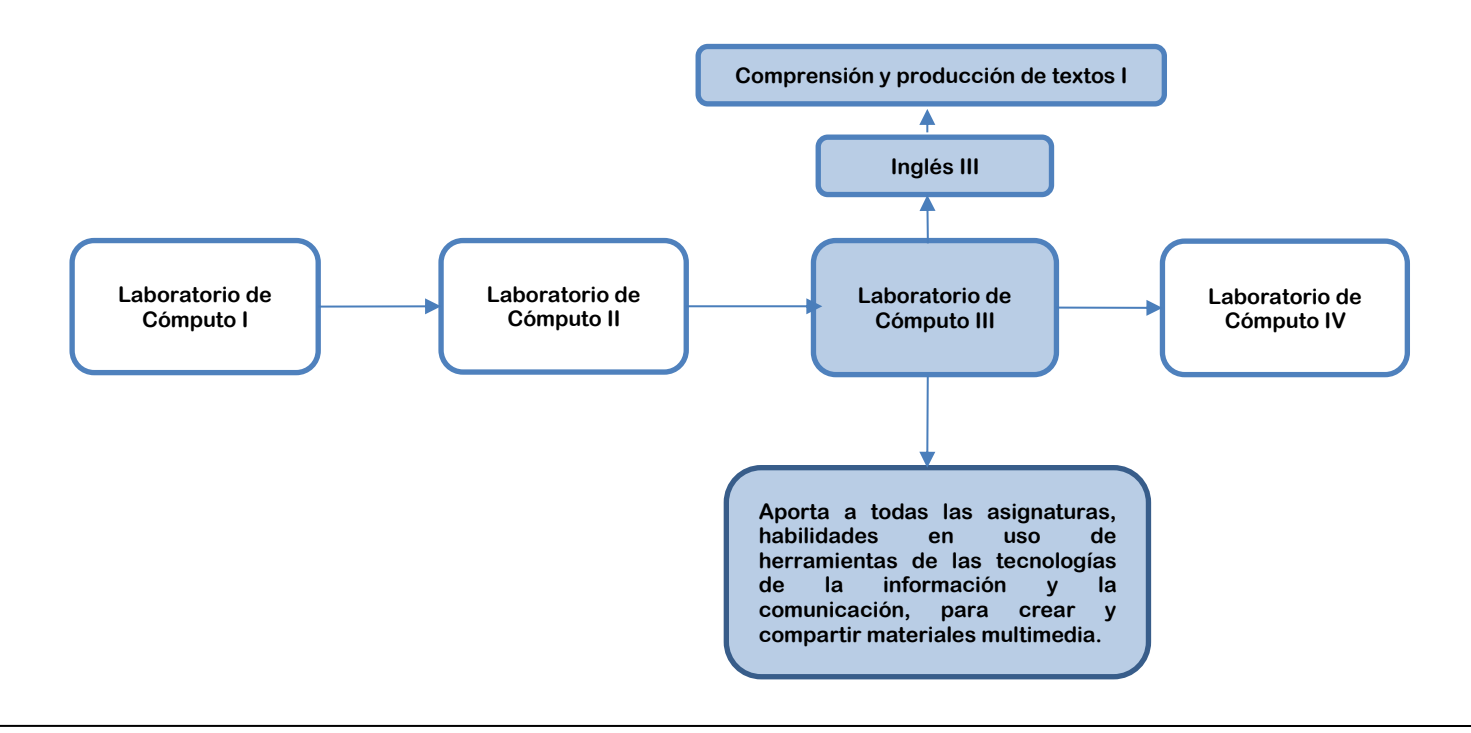

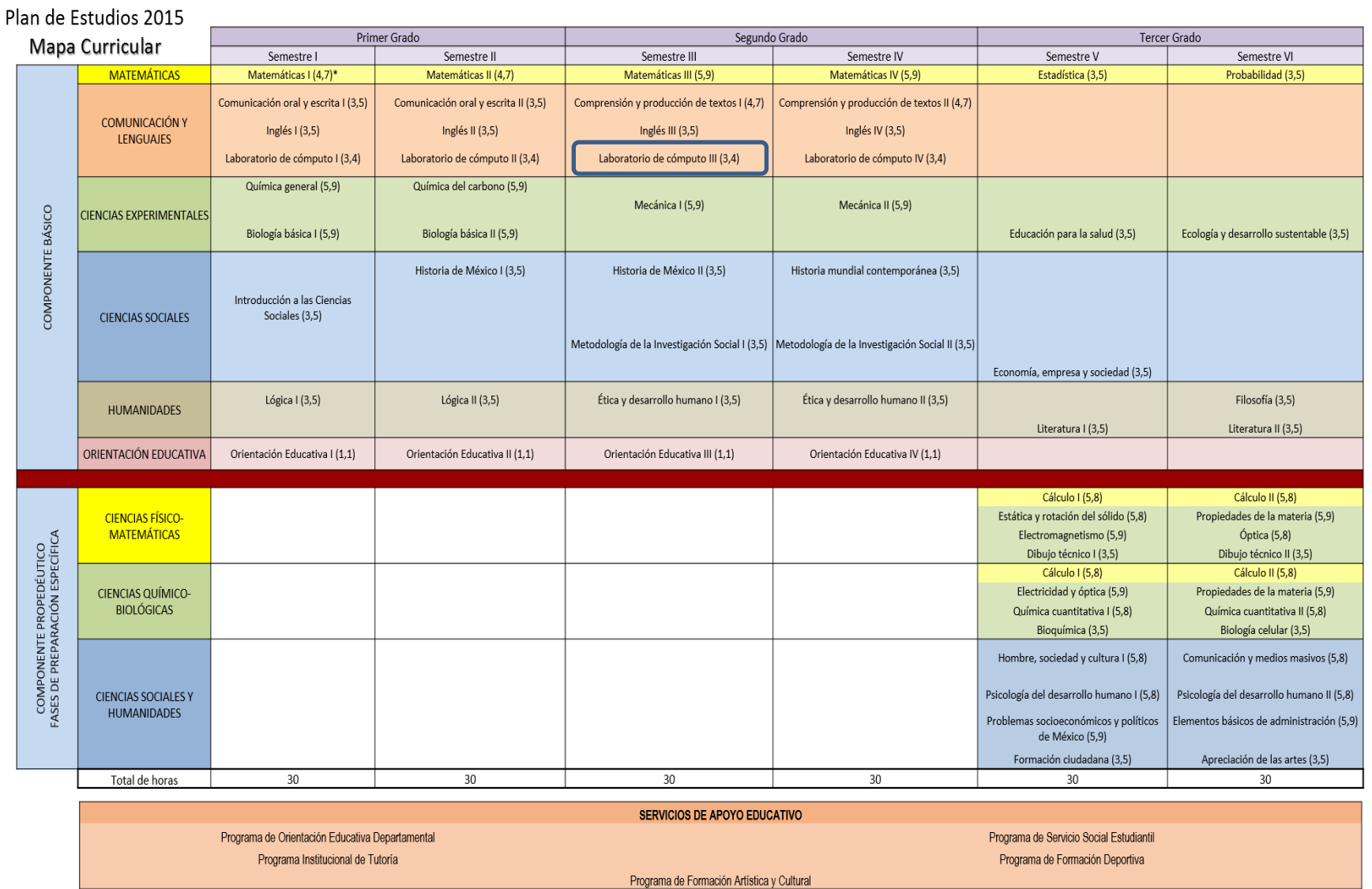

\*Indica horas y créditos de cada asignatura

# **I. Presentación general del programa**

La Universidad Autónoma de Sinaloa (UAS) es responsable de ofrecer un Sistema de Educación Media Superior de calidad, orientado a satisfacer las necesidades del desarrollo social, científico, tecnológico, económico, cultural y humano. Por tanto, el currículum del bachillerato de la UAS, debe ser abierto a los avances tecnológicos y atender la demanda con equidad y pertinencia, brindando una estructura curricular flexible acorde a los tiempos actuales.

Las reformas curriculares realizadas en los años 1994, 2006 y 2009, mostraron un avance importante, con respecto a las reformas anteriores, porque aspiraban lograr un perfil del egresado integral, a partir de la implementación del modelo constructivista, con un enfoque centrado en el estudiante y su aprendizaje. Desde el año 2009 se realizaron las adecuaciones pertinentes al plan de estudios 2006, a fin de ingresar al Sistema Nacional de Bachillerato (SNB) y cumplir con lo establecido en el Marco Curricular Común (MCC) de la Reforma Integral de la Educación Media Superior (RIEMS). En el 2015, de nuevo se modifica el plan y programas de estudio del bachillerato universitario, para estar en condiciones de atender y dar cumplimiento a lo establecido en el acuerdo 656, por el que se reforma y modifican los acuerdos 444 y 486 de la RIEMS (DOF, 2012).

El programa de Laboratorio de cómputo III, está orientado al desarrollo de las competencias genéricas y disciplinares básicas del campo de la comunicación de la RIEMS y de la propia UAS, organizadas bajo los principios educativos del modelo constructivista, donde el estudiante es el centro del accionar educativo, presentando una alineación entre propósitos curriculares, competencias, productos e instrumentos de evaluación, pero sobretodo, ambientes de aprendizaje donde las interacciones entre alumnos y docentes son fundamentales.

Esta asignatura contribuye a que el estudiante se exprese y comunique, piense crítica y reflexivamente, aprenda de forma autónoma y trabaje en forma colaborativa. De estas categorías, se deriva un conjunto de competencias genéricas y disciplinares que serán desarrolladas poniendo en juego la integración de conocimientos, habilidades, actitudes y valores.

Las competencias genéricas hacen referencia a escuchar, interpretar y emitir mensajes pertinentes en distintos contextos mediante la utilización de medios, códigos y herramientas apropiados referidas a las tecnologías de la información y la comunicación, durante el cual el trabajo colaborativo es relevante. Estas competencias, están en concordancia con la competencia disciplinar, que pretende que el estudiante utilice la TIC para investigar, producir materiales y transmitir información. Para cumplir lo anterior en el programa Laboratorio de cómputo III, se abordan los contenidos referidos a la producción y edición de contenidos de diversos tipos, desde textos hasta imágenes o videos. Lo orientación didáctica está bajo las orientaciones de Marzano, R. y Pickering, D. (2005), Chan, M y Tiburcio, A. (2002), donde se observan los momentos siguientes: sensibilización-motivación-problematización; adquisición y organización del conocimiento; procesamiento de la información; aplicación de la información y metacognición-autoevaluación.

## **II. Fundamentación curricular**

La formación con base en competencias busca orientar a estudiantes hacia el desempeño idóneo en los diversos contextos culturales y sociales, hacerlo protagonista de su proceso de aprendizaje, partiendo del desarrollo y fortalecimiento de sus habilidades cognoscitivas y metacognitivas (Tobón, S.; Pimienta, J. y García, J., 2011). Por ello, la asignatura de Laboratorio de cómputo III, pretende propiciar de manera específica el desarrollo de competencias genéricas que les permitan comprender el mundo e influir en él; que lo capaciten para continuar aprendiendo de forma autónoma a lo largo de su vida académica y laboral; que desarrolle relaciones armónicas al participar en equipos de trabajo (DOF, 2008).

Laboratorio de cómputo III, se ubica en el tercer semestre del Plan Curricular 2015 del bachillerato escolarizado de la UAS; se relaciona verticalmente con las asignaturas de Matemáticas III, Comprensión y producción de textos I, Inglés III, Mecánica I, Historia de México II, Metodología de la investigación social I, Ética y desarrollo humano I y con Orientación educativa III. Su relación interdisciplinar la mantiene con las asignaturas de Comprensión y producción de textos I e Inglés III. Es importante señalar que esta signatura es transversal a las demás asignaturas del plan curricular, aportando habilidades en el uso de herramientas de las Tecnologías de la Información y la Comunicación, para crear, editar y compartir materiales multimedia.

# **III. Propósito general de la asignatura**

El propósito general de la asignatura Laboratorio de cómputo III, nos remite a un mundo globalizado donde el poder de la comunicación de la información es relevante, donde se incluyen imágenes, sonidos y diferentes códigos. Es importante que en los alumnos se fomente la búsqueda de información en fuentes relevantes para que se desempeñe pertinentemente ante las demandas actuales de la sociedad del conocimiento. Con base a lo anterior, al finalizar el curso, el estudiante:

 Diseña materiales multimedia mediante herramientas digitales, de manera creativa, innovadora, responsable y pertinente para expresar y compartir información.

# **IV. Contribución al perfil del egresado**

El perfil del egresado del bachillerato UAS retoma las competencias genéricas y disciplinares planteadas en el MCC de la RIEMS que se desarrolla en México, de las cuales algunas son idénticas, otras reformuladas y otras más son aportaciones. A cada atributo se le ha incorporado un criterio de aprendizaje, con la finalidad de expresar la intencionalidad didáctica de la competencia, a través de los diversos espacios curriculares.

La correlación del presente programa de estudios con el Perfil de egreso del Bachillerato de la UAS, y el Perfil de Egreso orientado en el MCC de la RIEMS, se observa al promover un total de nueve atributos de cuatro competencias genéricas, dentro de las siguientes categorías; se expresa y se comunica, piensa crítica y reflexivamente, aprende en forma autónoma y trabaja en forma colaborativa; así como de una competencia disciplinar básica del campo de Comunicación.

A continuación, se muestran las matrices que evidencian la correlación entre las competencias, atributos y criterios de aprendizaje a lograr en cada una de las unidades del programa de Laboratorio de cómputo III.

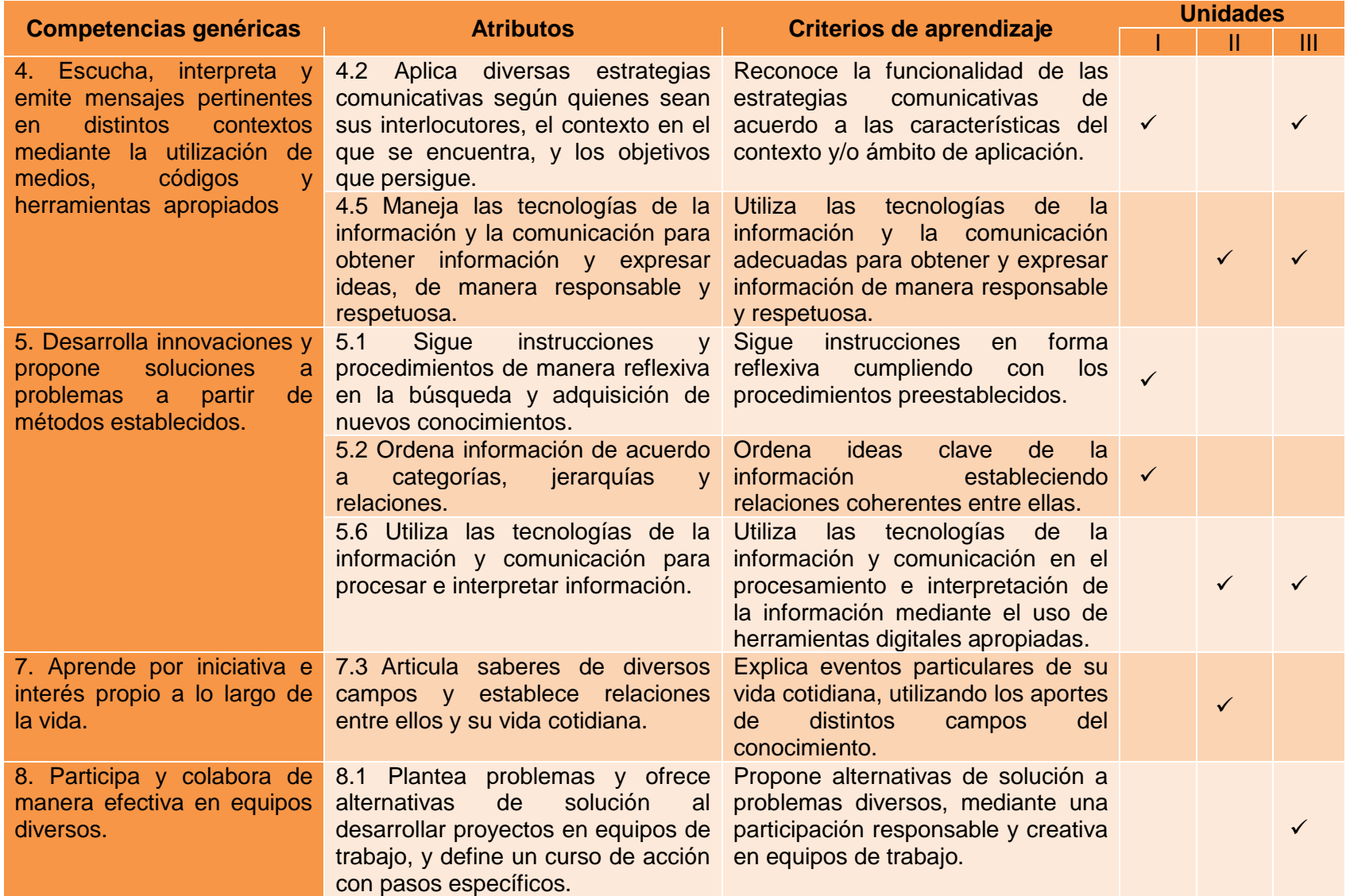

![](_page_7_Picture_103.jpeg)

![](_page_7_Picture_104.jpeg)

# **V. Orientaciones didácticas generales para la implementación del programa**

La estrategia didáctica propuesta para Laboratorio de cómputo III, está diseñada por procesos, desde el enfoque en competencias, siguiendo las cinco dimensiones de aprendizaje propuesta por Marzano, R. y Pickering, D. (2005), Chan, M y Tiburcio, A. (2002). Para la implementación de este programa, se proponen las siguientes orientaciones didácticas pedagógicas: sensibilización-motivación-problematización, adquisición y organización del conocimiento, procesamiento de la información, aplicación de la información y la metacognición-autoevaluación; mismas que están presentes en tres momentos: apertura, desarrollo y cierre.

En lo que respecta a la dimensión de sensibilización-motivación-problematización se proponen actividades de preguntas generadoras que llevan al estudiante a reflexionar y a que el asesor haga un diagnóstico de los conocimientos con que cuenta; así como presentación de materiales audiovisuales para crear la estimulación a que los estudiantes investiguen acerca de los temas con los que estarán involucrados en el proceso de aprendizaje. Para la segunda dimensión, adquisición y organización del conocimiento, se busca que el docente promueva la capacidad lectora e indagatoria del estudiante, planteando actividades que favorezcan la conexión del conocimiento previo con la información nueva. En la tercera dimensión, procesamiento de la información, se diseñan actividades que permitan a los estudiantes razonar la información, mediante clasificación y análisis. En lo que respecta a la cuarta dimensión, aplicación del conocimiento, se propone generar situaciones didácticas, donde el estudiante aplique información desarrollando la capacidad de dar respuesta a la problemática contextual. Para la última dimensión referida a la metacognición-autoevaluación, se deberán proponer actividades que lleven al estudiante a la reflexión y autoanálisis para que examinen su proceso de aprendizaje, tanto fortalezas como debilidades vividas durante el proceso, llevándolo a la metacognición.

# **VI. Estructura general del curso**

![](_page_9_Picture_100.jpeg)

# **Representación gráfica del curso**

![](_page_9_Figure_3.jpeg)

# **VII. Desarrollo de las unidades del curso**

![](_page_10_Picture_249.jpeg)

**Contenidos**

#### 1.1 Aplicación de escritorio

- 1.1.1 Mapas conceptuales y otros organizadores gráficos
- 1.1.2 Explorando ventana
- 1.1.3 Crear y guardar un mapa
- 1.1.4 Agregar conceptos, proposiciones y enlaces
- 1.1.5 Manipular recursos
- 1.1.6 Personalizar estilos
- 1.1.7 Exportar
- 1.2 Aplicaciones en línea
	- 1.2.1 Registro e ingreso
	- 1.2.2 Entorno de trabajo
	- 1.2.3 Crear diagrama
	- 1.2.4 Insertar objetos
	- 1.2.5 Exportar
	- 1.2.6 Compartir

#### **Estrategias didácticas sugeridas**

Como estrategia didáctica general de unidad, el estudiante elaborará un mapa del sitio blog de un tema específico de cualquier asignatura del tercer semestre. Por tanto, lo primero que se realiza es la selección del tema a sintetizar y organizar. Posteriormente identifica ideas principales del tema y selecciona la herramienta de su preferencia. Por último, diseña el mapa.

#### **Sensibilización-motivación-problematización**

En la primera sesión se presenta el encuadre del curso y el plan de evaluación que incluye los elementos y ponderaciones a considerar. Para cada sesión y/o inicio de tema, es necesario la problematización contextualizada e indagar los conocimientos previos del estudiante (evaluación diagnóstica), a través de preguntas abiertas o cerradas, u otras técnicas como la de lluvia de ideas; el libro de texto será de gran ayuda pues en él se sugieren algunas actividades para iniciar cada tema. En esta fase se busca sensibilizar y motivar a los estudiantes acerca de las ventajas de presentar de forma sintetizada y organizada la información de documentos académicos con ayuda de herramientas digitales.

#### **Adquisición y organización del conocimiento**

En la adquisición de conocimientos, la lectura es una actividad útil, por tanto, se solicita al estudiante, buscar en el libro de texto información respecto al tema de organizadores gráficos, tipos de aplicaciones disponibles para diseñarlo y los procedimientos para crearlo y compartirlo. También deben consultar los sitios de internet sugeridos en la sección de recursos. El producto sugerido es un reporte de lectura.

#### **Procesamiento de la información.**

En esta fase se busca que el estudiante procese la información adquirida, a través de actividades donde compare las ventajas y

desventajas de los diferentes tipos de aplicaciones que permiten crear organizadores gráficos.

#### **Aplicación de la información.**

En aplicación de la información, el estudiante debe ser capaz de evidenciar los conocimientos y habilidades desarrollados durante el proceso de aprendizaje, a través de la elaboración de ordenadores gráficos del tema de investigación seleccionado, el cual puede estar relacionado con cualquier asignatura del tercer semestre. Los productos sugeridos son los organizadores gráficos elaborados con las herramientas CmapTools, Cacoo y Mindmeister incluyendo un informe escrito de su creación. De acuerdo a lo observado por el docente, interaccionará con los estudiantes a fin de realimentar y corregir algunas deficiencias que observe, conforme a los desempeños. De esta forma los estudiantes podrán mejorar su desempeño y hacer real una evaluación de tipo formativa. Es útil para el docente el apoyo que brindan los estudiantes al hacer una coevaluación con los integrantes del grupo, a fin de cumplir en tiempo y forma con los propósitos de la unidad.

#### **Metacognición-autoevaluación.**

En esta fase el estudiante autoevalúa lo aprendido a través de una reflexión escrita donde expresa la importancia y utilidad del diseño colaborativo de los organizadores gráficos mediante aplicaciones libres disponibles en Internet.

![](_page_12_Picture_154.jpeg)

![](_page_13_Picture_252.jpeg)

![](_page_14_Picture_178.jpeg)

- 2.4.4 Reajustar
- 2.4.5 Grabación de audio

#### **Estrategias didácticas sugeridas**

Como estrategia didáctica general de unidad, se utilizará la elaboración de un video de un tema específico de cualquier asignatura del tercer semestre. Por tanto, lo primero que se realiza es la selección del tema o problemática a trabajar. Posteriormente se planifican las ideas, define los objetivos que se pretende alcanzar con el video, y selecciona la herramienta de su preferencia. Por último, graba, edita y comparte el video.

#### **Sensibilización-motivación-problematización**

En la primera sesión se presenta el encuadre de la unidad y el plan de evaluación que incluye los elementos y ponderaciones a considerar. Para cada sesión y/o inicio de tema, es necesario la problematización contextualizada e indagar los conocimientos previos del estudiante (evaluación diagnóstica), a través de preguntas abiertas o cerradas, u otras técnicas como la de lluvia de ideas; el libro de texto será de gran ayuda, pues en él, se sugieren algunas actividades para iniciar cada tema. En esta fase se busca sensibilizar y motivar a los estudiantes acerca de las ventajas de expresar ideas a través de videos, con ayuda de herramientas digitales que permiten compartirlos en internet.

#### **Adquisición y organización del conocimiento**

En la adquisición de conocimientos, la lectura es una actividad útil, por tanto, se solicita al estudiante, buscar en el libro de texto información respecto al diseño de videos, tipos de aplicaciones disponibles para editarlo y los procedimientos para compartirlo en internet. También deben consultar los sitios de internet sugeridos en la sección de recursos. El producto sugerido es un reporte de lectura.

#### **Procesamiento de la información.**

En esta fase se busca que el estudiante procese la información adquirida, a través de actividades donde compare las ventajas y desventajas de los diferentes tipos de aplicaciones que permiten crear, editar y compartir videos.

#### **Aplicación de la información.**

En aplicación de la información, el estudiante debe ser capaz de evidenciar los conocimientos y habilidades desarrolladas durante el proceso de aprendizaje, a través de la creación y edición de videos del tema o problemática seleccionada, el cual puede estar relacionada con cualquier asignatura del tercer semestre. Como producto se sugiere la edición de un video pequeño con cada herramienta trabajada. Se recomienda sea evaluada de forma colaborativa. Con base al tema seleccionado, los estudiantes en equipos elaboran un Informe del procedimiento de búsqueda de información que siguieron para hacer la investigación.

#### **Metacognición-autoevaluación.**

En esta fase el estudiante autoevalúa lo aprendido a través de reflexionar la importancia y utilidad de la edición de videos mediante herramientas digitales y el publicarlo en Internet. El producto que se sugiere, es un informe escrito del video a producir, donde indique la aplicación seleccionada y justifique el por qué, e incluya la planificación de las ideas del tema seleccionado y la reflexión de la importancia y utilidad.

![](_page_15_Picture_164.jpeg)

#### Bibliografía básica:

Recursos materiales: Computadora. Conexión a internet, libro de texto impreso o electrónico.

Recursos electrónicos:

- Aplicación: YouTube Editor [Fecha de consulta: 2 junio 2015]. Disponible en: [<https://www.youtube.com/editor>](https://www.youtube.com/editor)
- Tutorial: Movie Maker [Fecha de consulta: 2 junio 2015]. Disponible en: [<http://windows.microsoft.com/es-es/windows-vista/getting](http://windows.microsoft.com/es-es/windows-vista/getting-started-with-windows-movie-maker)[started-with-windows-movie-maker>](http://windows.microsoft.com/es-es/windows-vista/getting-started-with-windows-movie-maker)

![](_page_16_Picture_258.jpeg)

![](_page_17_Picture_187.jpeg)

Como estrategia didáctica general de unidad, se utilizará la elaboración de un Blog de un tema específico de cualquier asignatura del tercer semestre. Por tanto, lo primero que se realiza es la selecciona la información que se compartirá en el Blog, definiendo los propósitos, temas o problemática de cualquier asignatura del tercer semestre a trabajar; también puede ser trabajado como portafolio de evidencias con los materiales multimedia elaborados durante todo el semestre. Por último, elabora el Blog.

#### **Sensibilización-motivación-problematización**

En la primera sesión se presenta el encuadre de la unidad y el plan de evaluación que incluye los elementos y ponderaciones a considerar. Para cada sesión y/o inicio de tema, es necesario la problematización contextualizada e indagar los conocimientos previos del estudiante (evaluación diagnóstica), a través de preguntas abiertas o cerradas, u otras técnicas como la de lluvia de ideas; el libro de texto será de gran ayuda pues en él se sugieren algunas actividades para iniciar cada tema. En esta fase se busca sensibilizar y motivar a los estudiantes acerca de las ventajas de expresar ideas a través de videos, con ayuda de herramientas digitales que permiten compartirlos en internet.

#### **Adquisición y organización del conocimiento**

En la adquisición de conocimientos, la lectura es una actividad útil, por tanto, se solicita al estudiante, buscar en el libro de texto información respecto al diseño de Blogs, sus características, tipo de materiales que se pueden publicar y los procedimientos para publicarlo. También deben consultar los sitios de internet sugeridos en la sección de recursos. El producto sugerido es un reporte de lectura.

#### **Procesamiento de la información.**

En esta fase se busca que el estudiante procese la información adquirida, a través de actividades donde compare las características de los diferentes tipos de aplicaciones que permiten crear Blogs.

#### **Aplicación de la información.**

En aplicación de la información, el estudiante debe ser capaz de evidenciar los conocimientos y habilidades desarrollados durante el proceso de aprendizaje, a través de la creación del Blog considerando el propósito para el que lo crea. Como producto se sugiere un informe escrito con el avance del Blog, donde indique el propósito de su Blog y los materiales multimedia que publicará en él. De acuerdo a lo observado por el docente, interaccionará con los estudiantes a fin de realimentar y corregir algunas deficiencias que observe, conforme a los desempeños. De esta forma los estudiantes podrán mejorar su desempeño y hacer real una evaluación de tipo formativa. Es útil para el docente el apoyo que brindan los estudiantes al hacer una coevaluación con los integrantes del grupo, a fin de cumplir en tiempo y forma los propósitos de la unidad.

#### **Metacognición-autoevaluación.**

En esta fase el estudiante autoevalúa lo aprendido a través reflexionar la importancia y utilidad de los Blogs en su vida académica. Importante será solicitarle al estudiante que realice un comentario sobre su proceso de aprendizaje, que aprendió y que le hubiera gustado aprender.

![](_page_19_Picture_85.jpeg)

# **VIII. Orientaciones generales para la evaluación del curso**

En un programa de estudios con enfoque por competencias, los elementos y procesos que intervienen en el acto educativo, recobran especial interés. Uno de estos procesos es la evaluación, una evaluación alineada con el enfoque, que sea objetiva, válida, confiable y significativa, tanto para el estudiante como para el docente. La evaluación permite identificar, qué se logró y qué falta por hacer y, sobre todo, en qué nos tenemos que concentrar para que los estudiantes puedan mejorar su desempeño. En otras palabras, la evaluación es una oportunidad de aprendizaje (Frade, 2008).

El docente debe ser consciente, que la evaluación del aprendizaje no es una actividad externa, ni un componente aislado del proceso de enseñanza-aprendizaje, sino parte orgánica y condición endógena de dicho proceso; que está en estrecha relación con los elementos que lo integran: objetivos, contenido, métodos, formas de organización, entre otros. La evaluación debe ser un proceso continuo, que permita recabar evidencias pertinentes sobre el logro de los aprendizajes, para retroalimentar el proceso de enseñanza-aprendizaje y mejorar sus resultados. Asimismo, es necesario tener en cuenta la diversidad de formas y ritmos de aprendizaje de los alumnos, para considerar que las estrategias de evaluación atiendan los diferentes estilos de aprendizaje (SNB, 2009).

El principal objetivo de la evaluación es el de ayudar al profesor a comprender mejor lo que los estudiantes saben y, a tomar decisiones docentes significativas. Para cumplir sus funciones dentro del proceso de enseñanzaaprendizaje, el sistema de evaluación de aprendizajes para cada asignatura De Laboratorio de cómputo III incluye la evaluación diagnóstica, formativa y sumativa.

Para esta asignatura, la evaluación es considerada en tres momentos: al inicio de cada unidad temática, se ha programado una actividad previa con fines de una evaluación diagnóstica, misma que permite tener indicios de conocimientos, valores, actitudes, debilidades y potencialidades de los estudiantes. Durante el desarrollo de la unidad temática, se incursiona en un proceso de evaluación formativa con fines de mejorar y/o profundizar donde sea factible hacerlo. En la última fase, se proponen actividades integradoras de unidad, con el propósito precisamente de integrar lo ya aprendido, aplicando una evaluación sumativa, ya que permite considerar el conjunto de evidencias del desempeño de acuerdo al aprendizaje (SNB, 2009).

Para evaluar formativamente a los estudiantes, es necesario tomar en cuenta los criterios e indicadores, con base en un instrumento para evaluar las competencias. Una rúbrica es el instrumento que define los criterios que utilizaremos para evaluar los productos. En ella, se describe claramente lo que observará el docente para llevar a cabo la evaluación. La rúbrica puede ser holística (a manera de lista de cotejo) o bien analítica o descriptiva, donde se incluyen los detalles sobre los cuales se evalúa cada punto e inclusive cada respuesta (Frade, 2008).

La práctica pedagógica orienta a una mayor participación y transparencia en la evaluación, por ello, en Laboratorio de cómputo III se impulsa la autoevaluación. Esta evaluación es la que realiza el estudiante a su propio desempeño, haciendo una valoración y reflexión de su actuación en el proceso de aprendizaje. También se fomenta la coevaluación, donde los alumnos valoran y realimentan lo que realizan sus compañeros de grupo. Otro tipo de evaluación de acuerdo al agente que la realiza es la heteroevaluación, esta sucede cuando el docente hace la valoración de los desempeños de los estudiantes, aportando elementos para la realimentación del proceso o la valoración final o sumativa (SNB, 2009).

![](_page_22_Picture_224.jpeg)

## **Descripción del producto Integrador del Curso**

El producto integrador para la asignatura de Laboratorio de cómputo III, se propone la creación de un Blog, definiendo los propósitos, temas o problemática que aborden en cualquier asignatura del tercer semestre, también puede ser trabajado como portafolio de evidencias con los materiales multimedia elaborados durante todo el semestre: mapas conceptuales, videos, grabaciones.

Los elementos que debe tener el Blog son:

- Título del Blog
- Propósitos del Blog
- $\bullet$  Introducción general sobre el tema seleccionado.
- Mapa conceptual
- Video
- Sitios externos para ampliar acerca del tema
- Reflexión: donde incluya la funcionalidad del Blog como estrategia comunicativa de acuerdo a las características del contexto y/o ámbito de aplicación en su vida personal y académica.
- Fuentes consultadas.

## **Bibliografía del curso**

**a) Básica:** De Anda, C., Galaviz, N.R., López, Y.G., & Monzón, A.S. (2016). Laboratorio de cómputo III. México: Santillana.

## **b) Complementaria:**

- Scott P. (2008). Manual de Microsoft Windows Movie Maker. McGraw-Hill.
- Williams, B. Damstra, D., Stern, H. (2013). *WordPress*. Diseño y desarrollo. Anaya Multimedia/Wrox.

### **Fuentes consultadas para elaborar el programa:**

- Chan, M. y Tiburcio, A. (2002). Guía para elaboración de materiales educativos orientados al aprendizaje autogestivo. Documento de trabajo, Sistema de Universidad Virtual, Universidad de Guadalajara.
- DOF (2008). Acuerdo 444 por el que se establecen las competencias que constituyen el marco curricular común del Sistema Nacional de Bachillerato. México. DOF-SEP.
- DOF (2012). Acuerdo 656 por el que se reforma y adiciona el Acuerdo número 444 por el que se establecen las competencias que constituyen el marco curricular común del Sistema Nacional de Bachillerato, y se adiciona el diverso número 486 por el que se establecen las competencias disciplinares extendidas del bachillerato general. México. DOF-SEP.
- Frade, L. (2008). La evaluación por competencias. Laura Gloria Frade Rubio. México
- Marzano, R. y Pickering, D. J. (2005). Dimensiones del aprendizaje. Manual para el maestro. México. ITESO.
- SNB (2009). Acuerdo 8 del Comité Directivo del Sistema Nacional de Bachillerato. Orientaciones sobre la evaluación del aprendizaje bajo un enfoque de competencias.
- Tobón, S.; Pimienta, J. y García, J. (2011). Secuencias didácticas: Aprendizaje y evaluación de competencias. México DF. Pearson.

# **Anexos: Instrumento de evaluación**

# 1. Instrumento de evaluación para el Aspecto I: participación en clase

![](_page_25_Picture_316.jpeg)

# **2. Instrumento de evaluación para el Aspecto II: subproductos**

![](_page_26_Picture_145.jpeg)

# **3. Instrumento de evaluación para el Aspecto 3: productos integradores de Unidad**

Instrumento de evaluación unidad I

![](_page_27_Picture_253.jpeg)

![](_page_28_Picture_177.jpeg)

# Instrumento de evaluación unidad II

![](_page_29_Picture_315.jpeg)

![](_page_30_Picture_107.jpeg)

# Instrumento de evaluación unidad III

![](_page_31_Picture_331.jpeg)

![](_page_32_Picture_141.jpeg)

# **4. Instrumento de evaluación para producto integrador del curso**

![](_page_33_Picture_333.jpeg)

![](_page_34_Picture_107.jpeg)